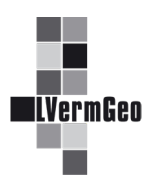

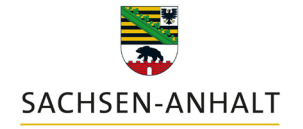

#moderndenken

#### **Änderungen in der Anwendung "Vermessungsunterlagen"** Stand: 03/2024

### 1. Die Anwendung heißt jetzt wieder "Vermessungsunterlagen".

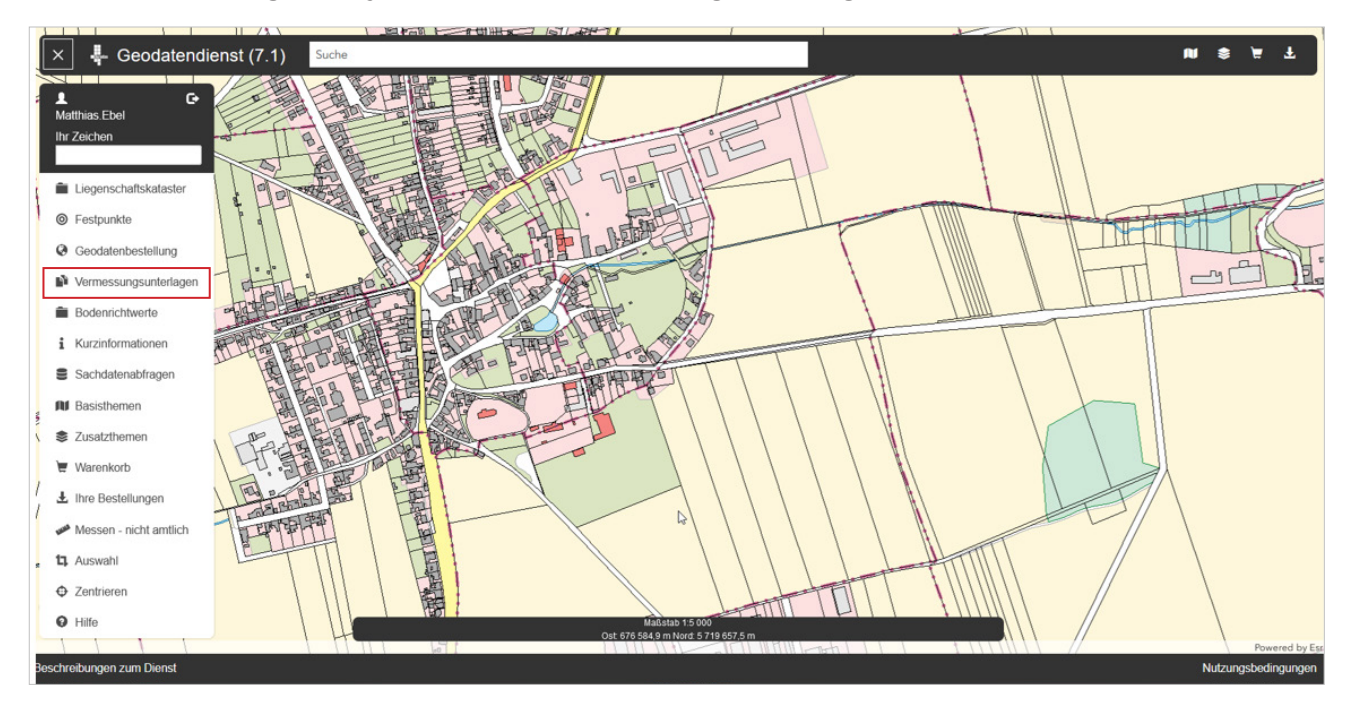

# **2. Verbesserte Dokumentenvorschau**

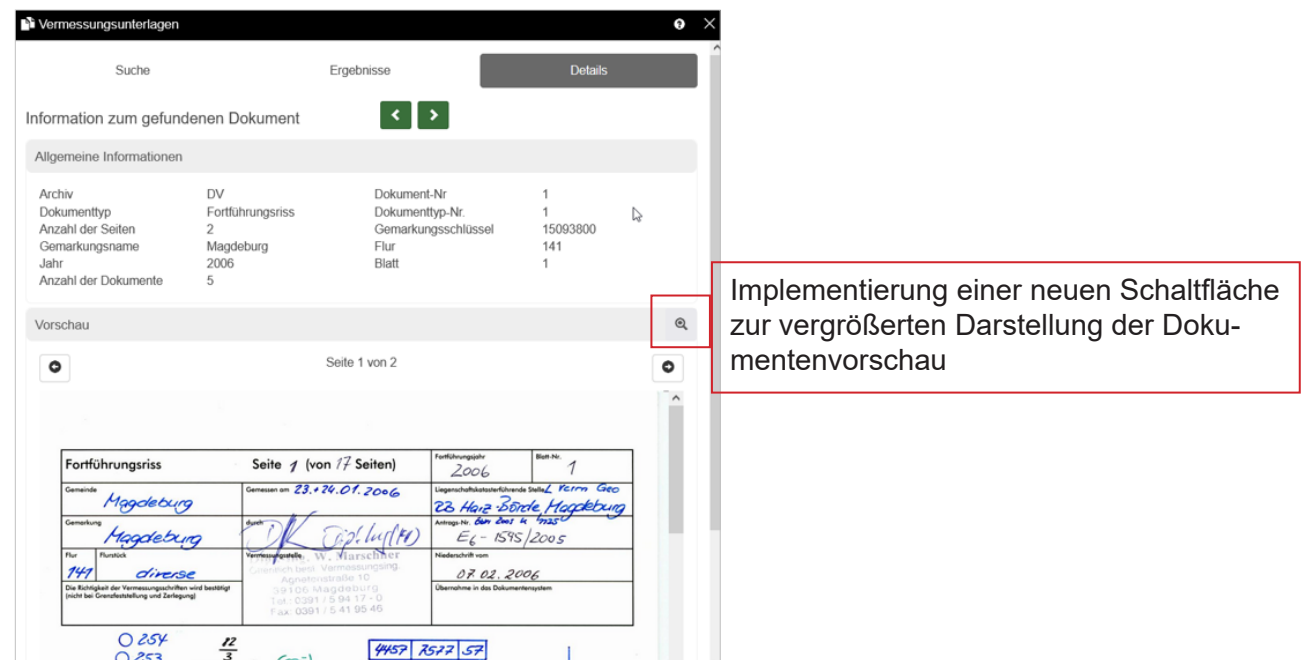

## **3. Verbesserte Gemarkungsauswahl**

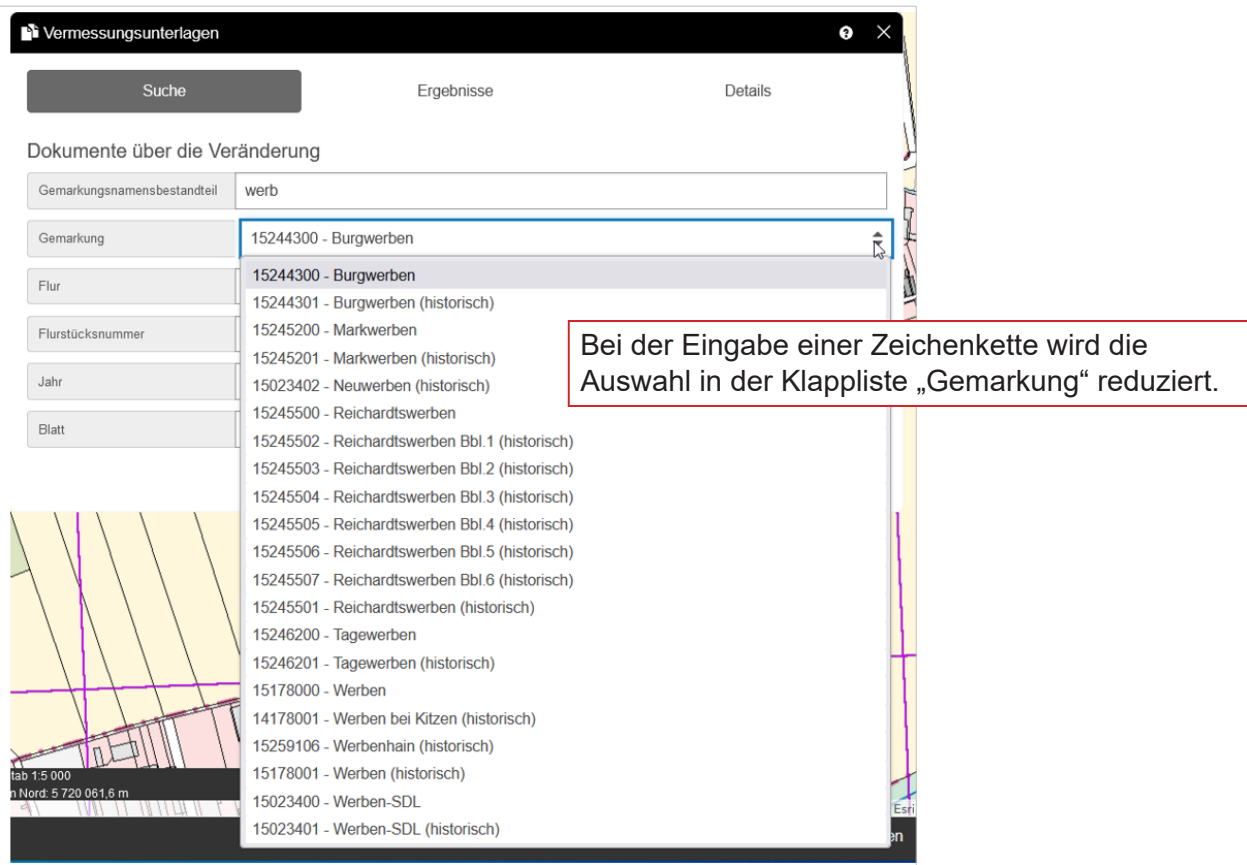

# **4. Ergänzung des Suchparameters Flurstücksnummer**

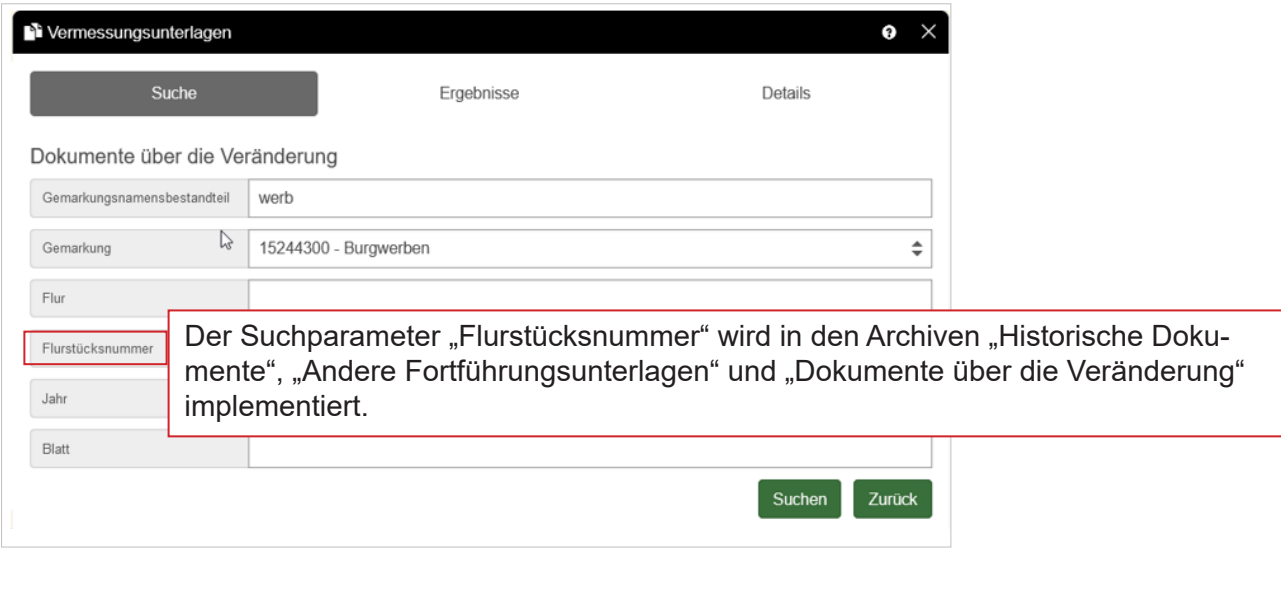

### **5. Ausdruck der Flurstückshistorie**

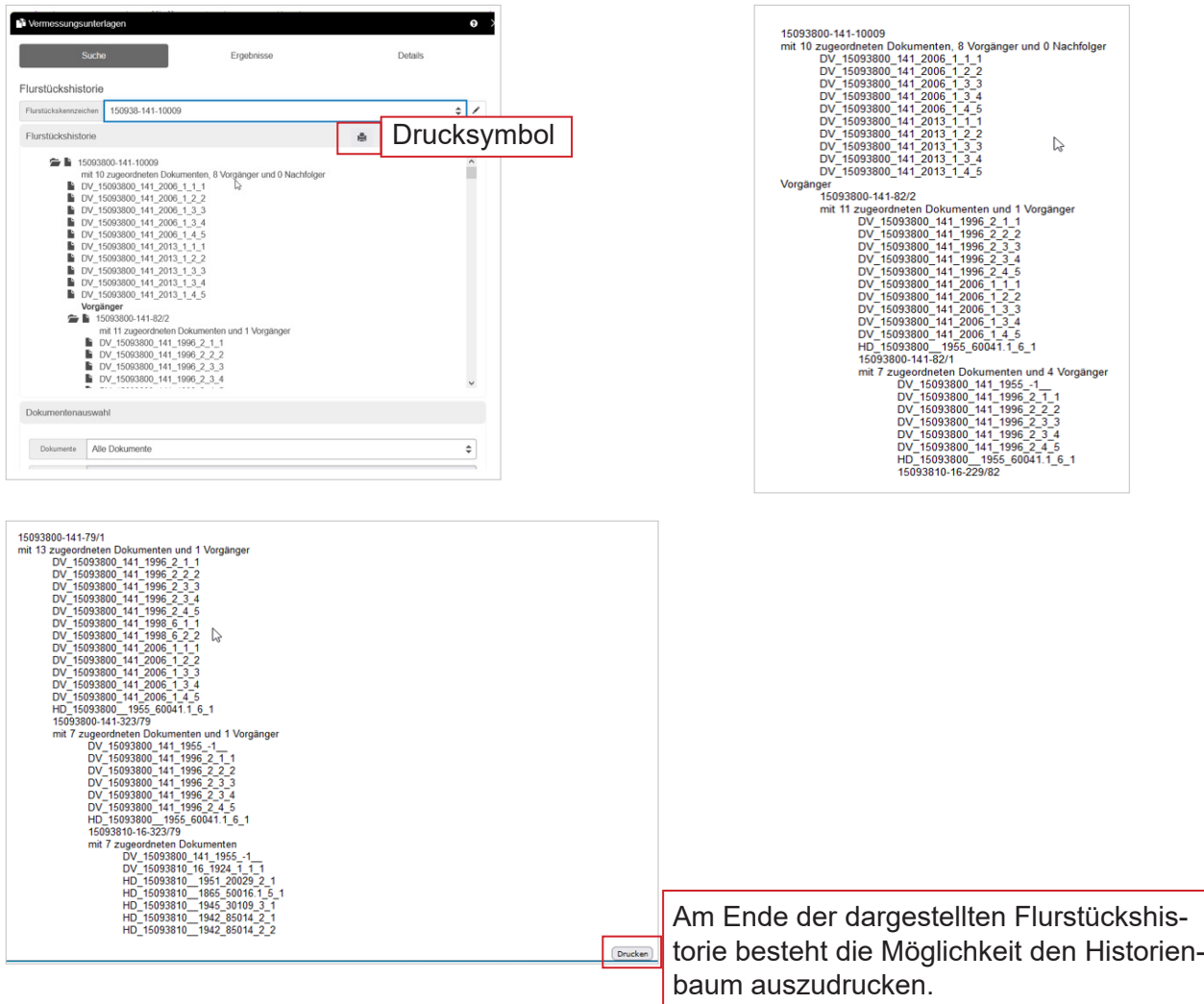

### **6. Gekürzte Ausgabe von Attributwertelisten**

• Einige Attributwerte werden als sehr lange Zeichenkette verwaltet. Bei der Ausgabe beanspruchen diese sehr viel Platz. 3A Web Archiv wurde deshalb um eine Konfigurationsmöglichkeit zur Längenbegrenzung einer langen Zeichenkette erweitert.

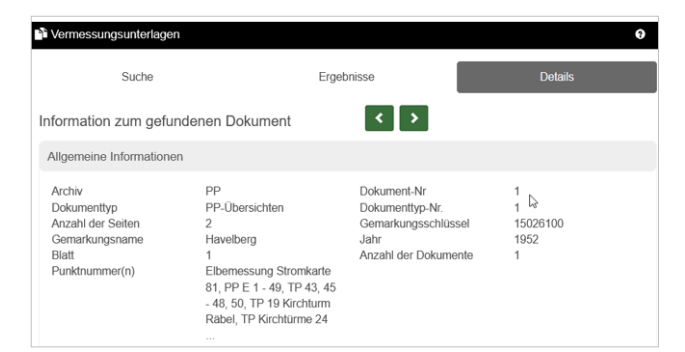

Abb.: Beispiel zur verkürzten Darstellung von Attributwertelisten

## **7. Attributanzeige im Werkzeug Vermessungsunterlagen**

- Im Werkzeug Vermessungsunterlagen wurde die Anzeige von Attributen in der Ergebnisliste sowie in der Detailansicht zur besseren Übersicht gekürzt.
- Zudem wurde die Darstellung des Dateinamens in den Archiven angepasst.

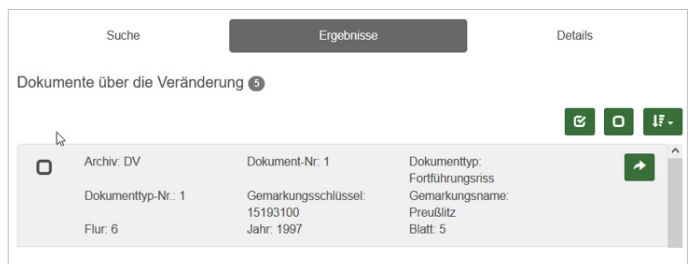

### **8. Attributanzeige im Werkzeug Warenkorb**

- Im Warenkorb wurde die Reihenfolge der dargestellten Dokumentattribute wie folgt geändert:
- Beispiel: Gemarkung Preußlitz, Flur 6, Jahr 1997, Blatt 5, Fortführungsriss, Dokument-Nr. 1

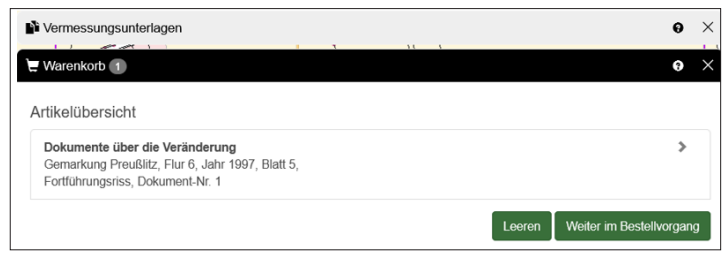